## **BELplus**

Karta zamawiającego

# BELplus TWNR2 / TWNR3

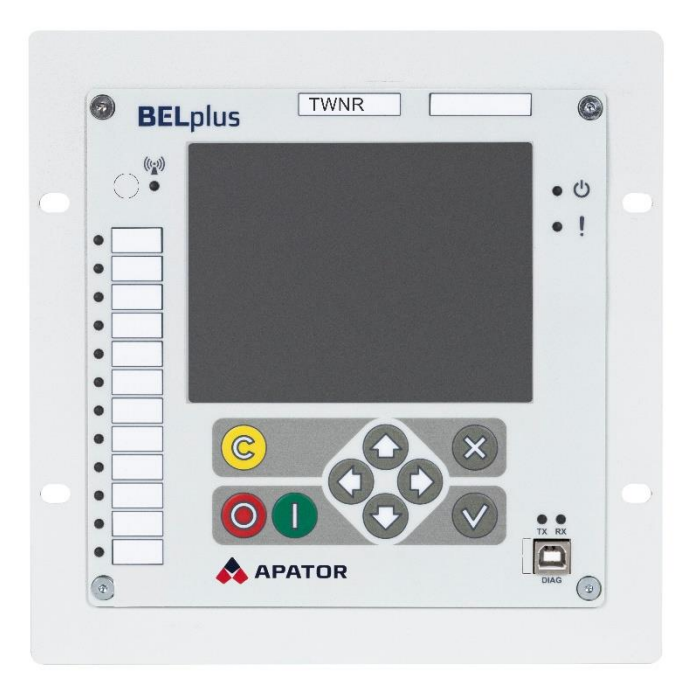

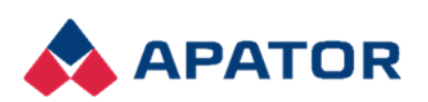

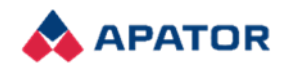

### Karta zamawiającego BELplus TWNR

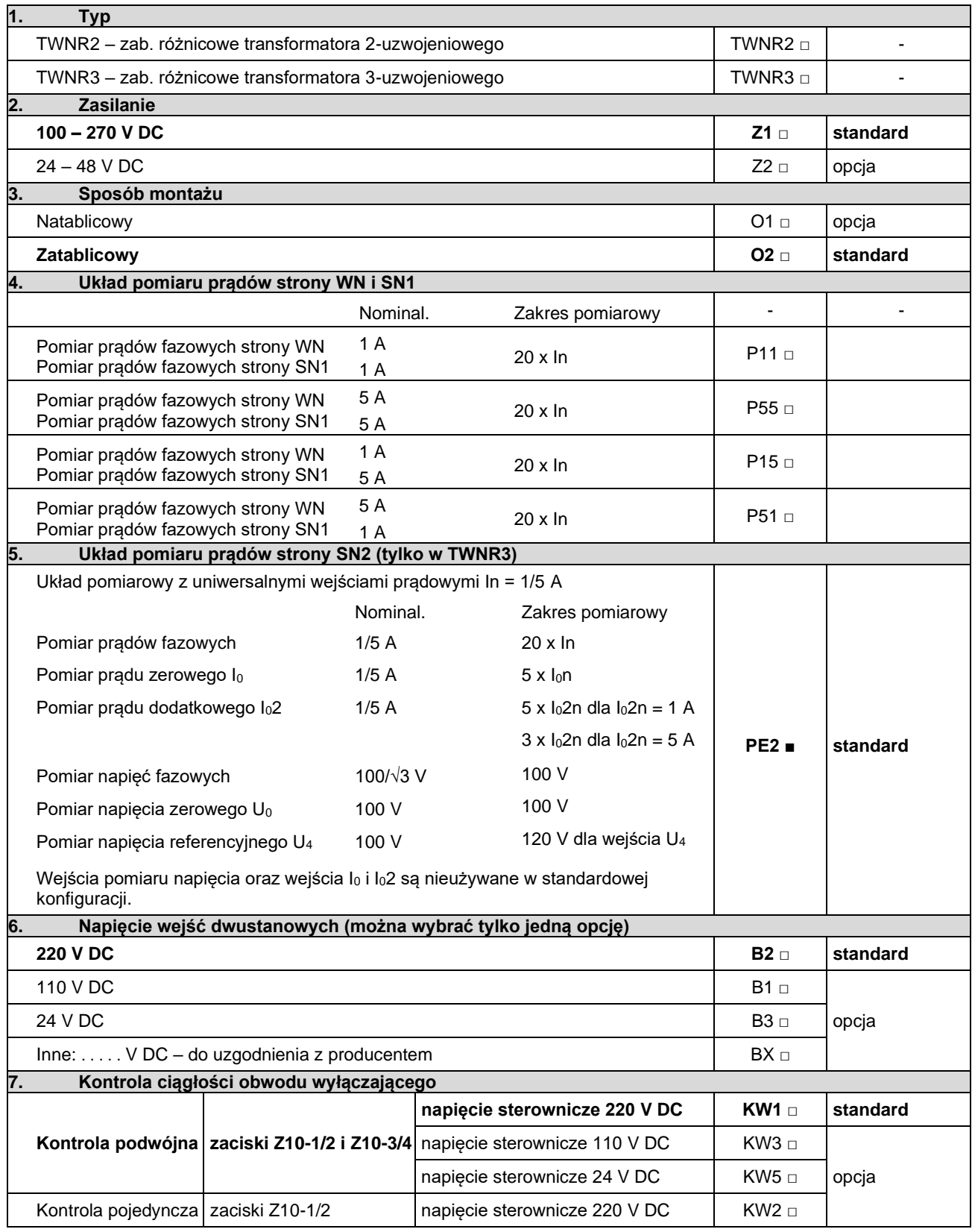

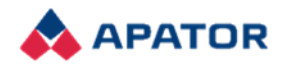

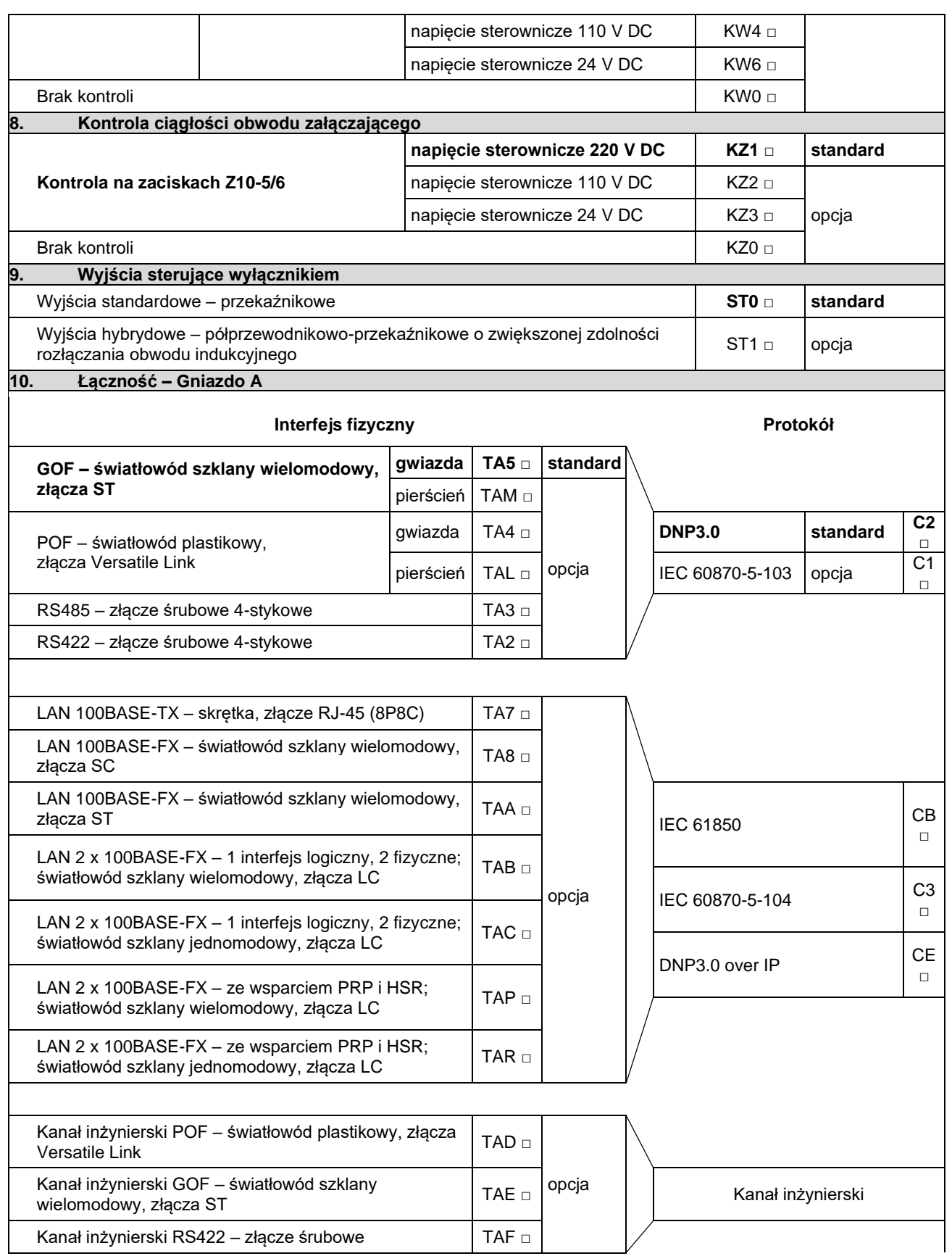

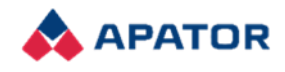

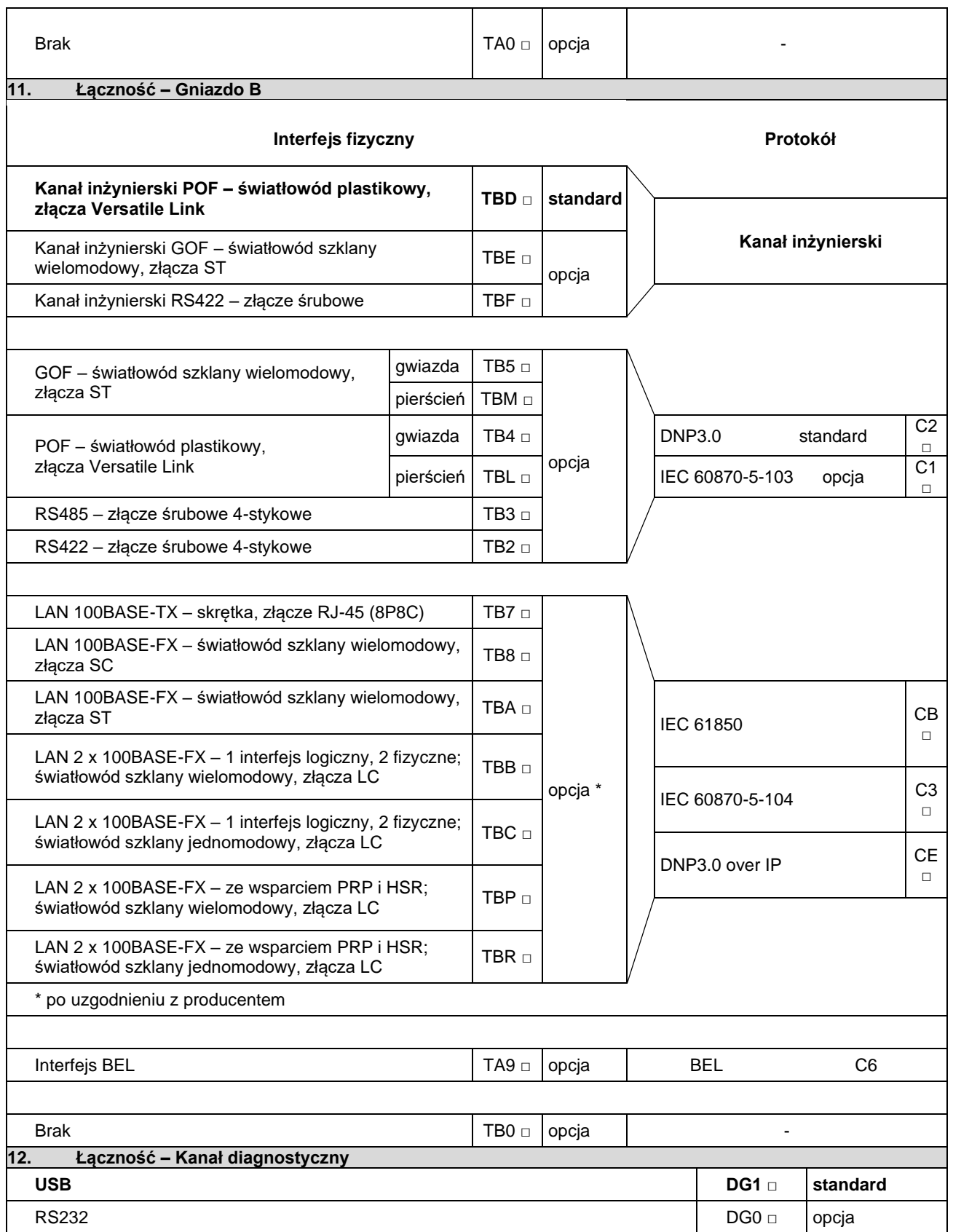

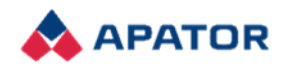

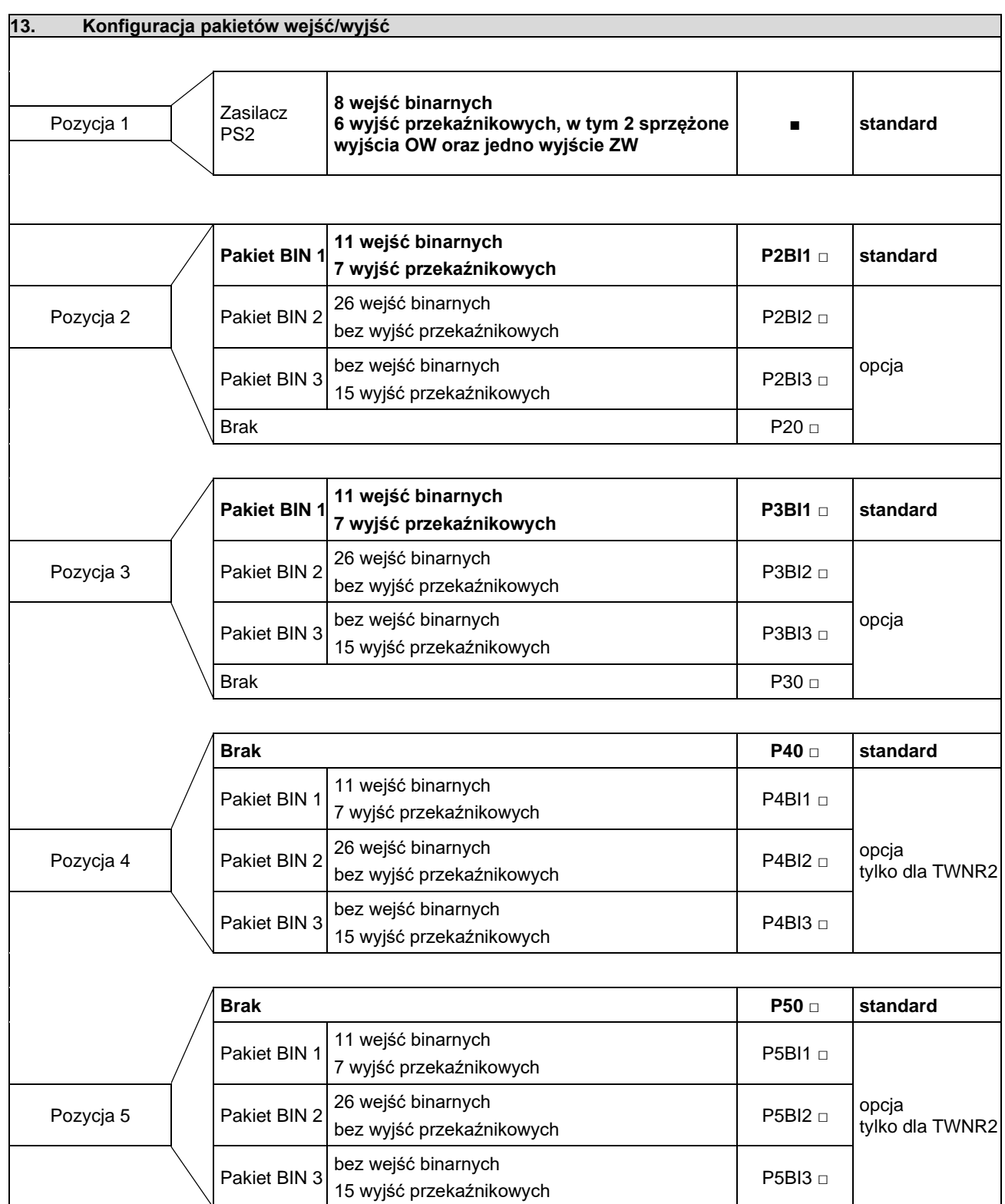

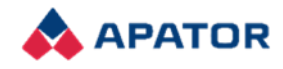

#### Przykład zamówienia

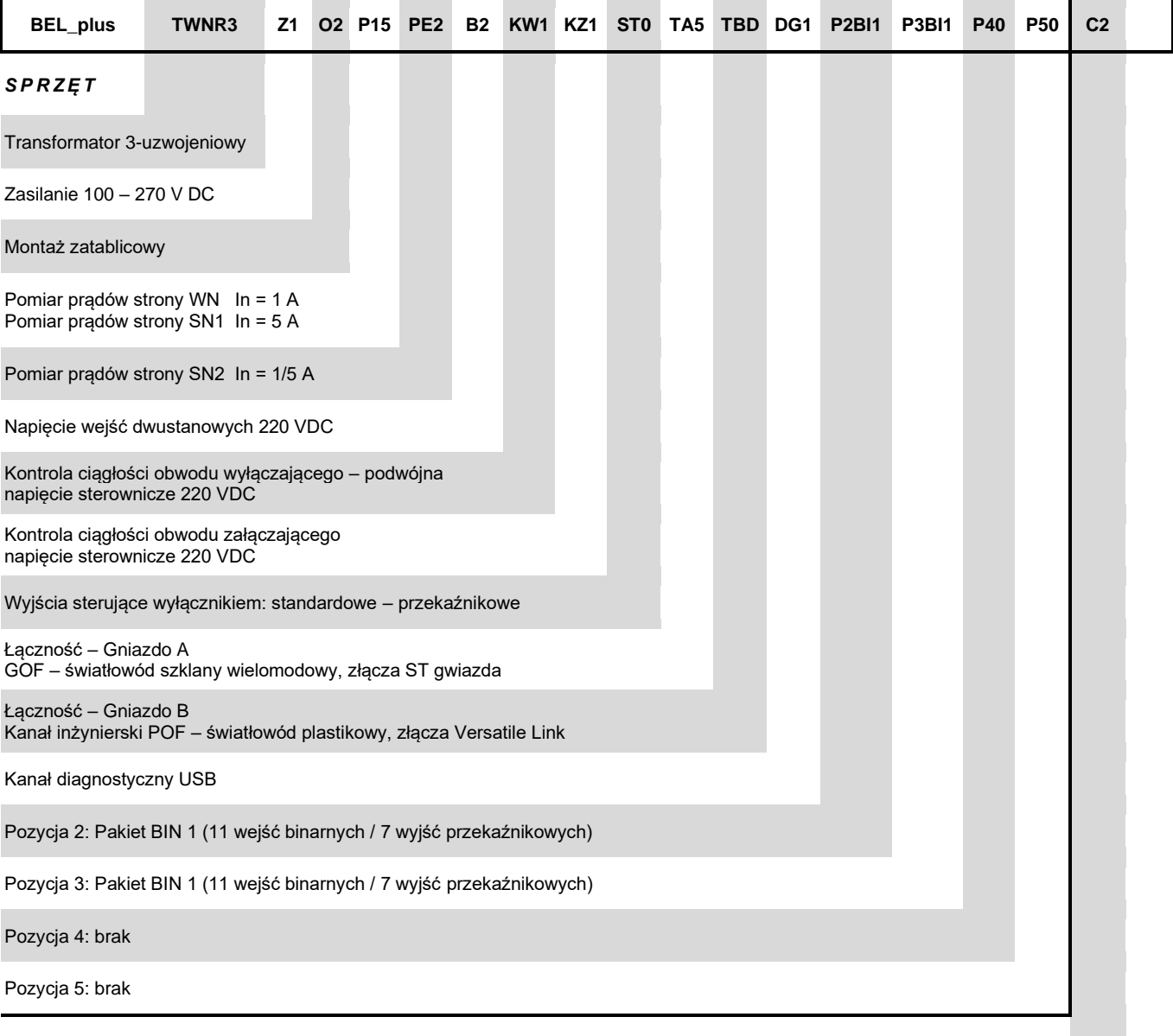

#### *O P C J E S O F T W A R E ' o w e*

W pierwszej kolejności określić protokół (protokoły) w gnieździe A, potem w gnieździe B a następnie wskazać pozostałe opcje. Gdy dla danego gniazda wybrano kanał inżynierski nie ma konieczności określania protokołu.

Łączność – Gniazdo A protokół: DNP 3.0

Łączność – Gniazdo B protokół: -

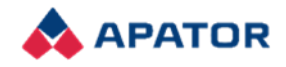

#### Ochrona środowiska

Nie wyrzucać zużytego urządzenia wraz ze zwykłymi odpadkami/śmieciami. Zanieś je do specjalnego punktu zbierającego odpadki w celu ich utylizacji.

W ten sposób pomożesz chronić środowisko naturalne.

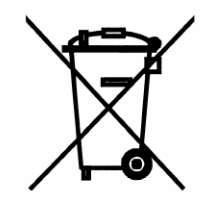

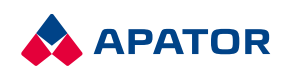

**Apator SA** ul. Gdańska 4a lok. C4 87-100 Toruń

**Lokalizacja Łódź** ul. Wólczańska 125 90-521 Łódź tel. +48 42 638 75 00 bok.automatyka@apator.com

www.apator.com 2024.013.I.PL